## MAE-0212 – Lista de Exercícios 06

## Departamento de Estatística

## 2o semestre de 2023

Pedimos aos alunos que entreguem os Exercícios 1, 5, 7 e 8, em data a ser determinada. Isso não contará para a nota final, a ideia é que seja uma oportunidade para os alunos desenvolverem e praticarem o conhecimento, sem pressão de nota, e receberem um retorno sincero do docente e do monitor sobre o nível de desenvolvimento de suas respostas.

Resolver os exercícios usando apenas tabelas estatísticas e uma calculadora comum. Valores que não estiverem presentes nas tabelas do livro-texto (Magalhães & de Lima) deverão ser obtidos por interpolação linear a partir das tabelas do próprio livro.

**Exercício 1.** Com o auxílio da tabela t-Student e uma calculadora, calcule:

- (a)  $P(-1,87 \leq T_5 \leq 1,87)$ .
- (b)  $P(T_9 < 0.6)$ .
- (c)  $P(-1,5 < T_{14} < 2,0)$ .
- (d) O valor de *a* tal que  $P(T_9 > a) = 0.03$ .
- (e) O valor de *c* tal que  $P(|T_{11}| \le c) = 0.92$

**Exercício 2.** Uma amostra de 20 observações de uma variável com distribuição normal foi colhida. No teste  $\mu = 5$  contra  $\mu > 5$ , foi calculada a estatística  $t = 2,093$ . Calcule o nível descritivo (*p*-valor).

**Exercício 3.** O número de pontos em um exame de inglês tem sido historicamente ao redor de 80 pontos. Sorteamos 10 estudantes que fizeram recentemente esse exame e observamos as notas: 65, 74, 78, 86, 59, 84, 75, 72, 81 e 83. Especialistas desconfiam que a média diminuiu e desejam testar essa afirmação através de um teste de hipóteses. Fazendo as suposições necessárias, calcule o *p*-valor. Determine o intervalo de confiança para a média, com coeficiente de confiança *γ* = 90%.

**Exercício 4.** Acredita-se que a pressão sanguínea arterial em homens siga o modelo normal com média 82. Mediu-se a pressão de 7 pacientes seguindo determinado tratamento, obtendo-se os seguintes resultados: 84, 81, 77, 85, 69, 80 e 79. Calcule o *p*-valor do teste de  $H_0: \mu = 82$  contra  $H_1: \mu < 82$ .

**Exercício 5.** O número de pontos em um exame de inglês tem sido historicamente ao redor de 65 pontos. Especialistas desconfiam que a média aumentou e desejam testar essa afirmação através de um teste de hipóteses. Sortearam-se 10 estudantes que fizeram recentemente esse exame, e observaram-se as notas: 65, 74, 78, 86, 59, 84, 75, 72, 81 e 83. Fazendo as suposições necessárias, calcule o nível descritivo do teste. Determine o intervalo de confiança para a média, com coeficiente de confiança  $\gamma = 90\%$ .

**Exercício 6.** Utilizando a tabela da distribuição Qui-Quadrado, determine:

(a)  $P(\chi^2_7 \ge 14,70)$ 

- (b)  $P(\chi^2_{23} \leq 38.97)$
- (c)  $P(\chi_{12}^2 \le 14,01)$
- (d)  $P(12 \leq \chi_{17}^2 \leq 31)$
- (e) O valor de *a* tal que  $P(\chi_{13}^2 \ge a) = 0.02$
- (f) O valor de *b* tal que  $P(\chi^2_4 > b) = 0.04$
- (g) O valor de *c* tal que  $P(\chi_{21}^2 < c) = 0.95$

**Exercício 7.** Utilizando a tabela Qui-Quadrado e uma calculadora, determine:

(a)  $P(\chi^2_7 \ge 13)$ 

- (b)  $P(\chi^2_{23} \leq 29)$
- (c)  $P(\chi_{12}^2 \le 10)$
- (d)  $P(12 \le \chi_{17}^2 \le 30,2)$
- (e) O valor de *a* tal que  $P(\chi_{13}^2 \ge a) = 0,06$
- (f) O valor de *b* tal que  $P(\chi^2_4 > b) = 0.03$

**Exercício 8.** Quatro máquinas de grande porte trabalham de forma independente e ao fim da jornada de trabalho são vistoriadas pelo controle de qualidade e, caso necessitem, serão ajustadas. Das informações arquivadas pela empresa, sorteamos 22 dias e anotamos o número de máquinas que sofreram ajuste nesses dias. Os dados são apresentados na tabela abaixo. O engenheiro de manutenção pretende verificar se é adequado o modelo Binomial com  $n = 4$  e probabilidade de ajuste  $p = 0.1$ . Utilize o nível descritivo (*p*-valor) para ajudar o engenheiro a decidir sobre essa hipótese.

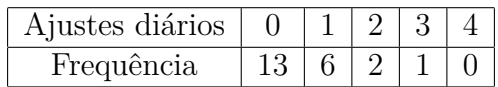

**Exercício 9.** Para verificar a qualidade do processo de fabricação, cabos de aço são submetidos ao ensaio de tração até acontecer a ruptura. Os cabos têm 5 metros de comprimento e deseja-se testar se o modelo uniforme contínuo é adequado. Os dados de 30 desses ensaios, sorteados ao acaso, é o seguinte:

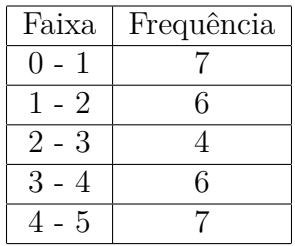

Tome uma decisão a partir do nível de significância (*p*-valor).

**Exercício 10.** Suponha que você está conduzindo uma pesquisa sobre as preferências alimentares de uma turma de estudantes em relação a quatro tipos de alimentos: pizza, hambúrguer, salada e sushi. Você coletou os dados de 100 estudantes, que estão listados abaixo:

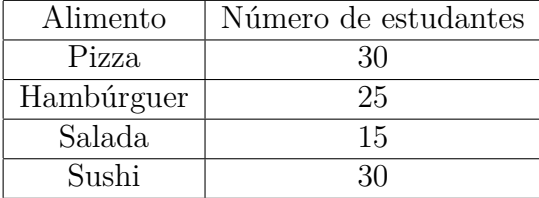

Realize um teste de aderência para testar a premissa de que as preferências alimentares dos estudantes seguem uma distribuição uniforme (segundo a qual todas as categorias têm a mesma proporção na população).